## **CURSO TÉCNICO EM COMPUTAÇÃO GRÁFICA**

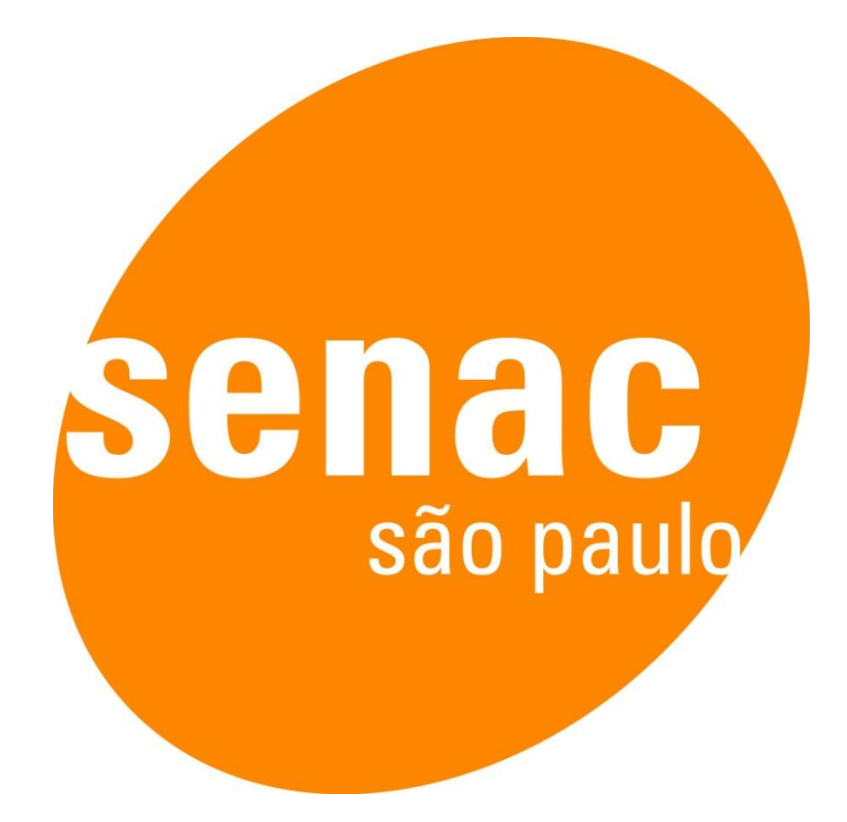

**PROJETO MÓDULO 3 - ANIMAÇÃO** 

Projeto de Conclusão de Módulo – Curso Técnico em Computação Gráfica do Senac São Paulo – Unidade de Santo André

Fevereiro de 2012

Animação com Mascotes para o *Ensino IP*

Por: Arthur Pugliano, Gleniston Fernando, Murilo Soares, Rodrigo Canisella, e Rodrigo Silva.

# **Sumário**

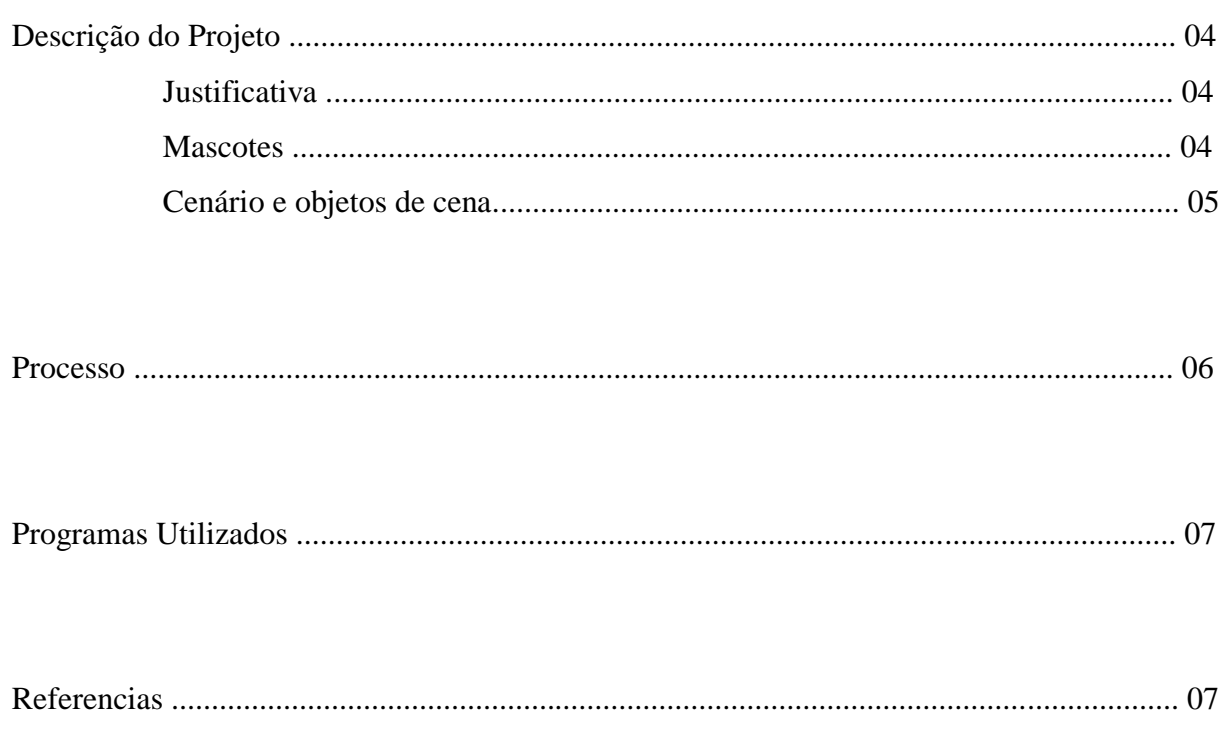

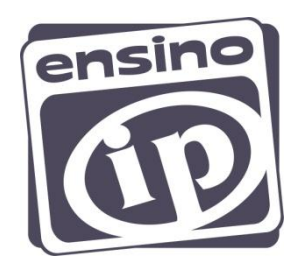

## **Descrição do Projeto**

#### Justificativa:

A animação tem como objetivo divulgar a empresa *Ensino IP*. A ideia é produzir um vídeo que possa ser veiculado pela internet, apresentando mascotes que representem a Empresa.

O Ensino IP oferece seus serviços a Escolas de Educação Básica, ensinando informática e robótica a alunos dos 3 aos 18 anos de idade.

Nosso desafio era atender a área de informática computacional que a empresa oferece (a animação para a área de robótica ficou de responsabilidade de outro grupo).

Com a animação produzida é nossa intenção que os alunos se identificassem com um dos personagens.

#### Mascotes:

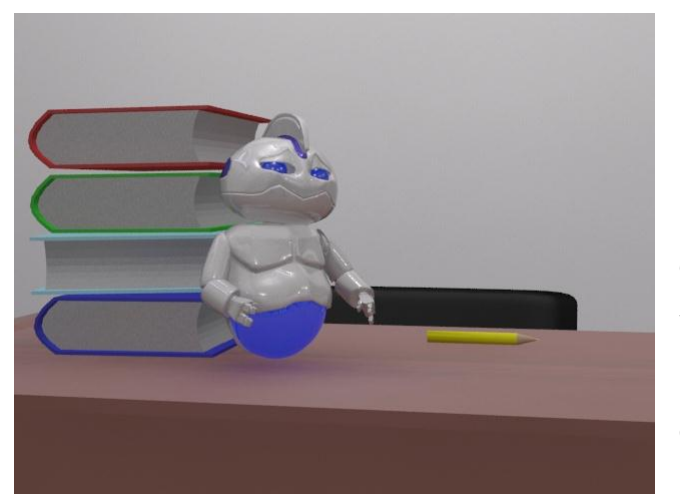

Professora desempenha o seu papel.

Os mascotes são dois personagens, sendo uma Professora e um Robô.

O Robô tem o espírito curioso, como uma criança, podendo ser também um assistente da Professora, bem como sua criação. Como um ser que ainda está em desenvolvimento necessita de um apoio, e de uma orientação, e é aí que a

A Professora é uma jovem mulher, comprometida com seu trabalho, firme, e sempre disposta a ajudar – representa o espírito de atendimento do Ensino IP.

Ambos os mascotes se completam, e transmitem juntos a ideia da relação professor-aluno; mestre e aprendiz;

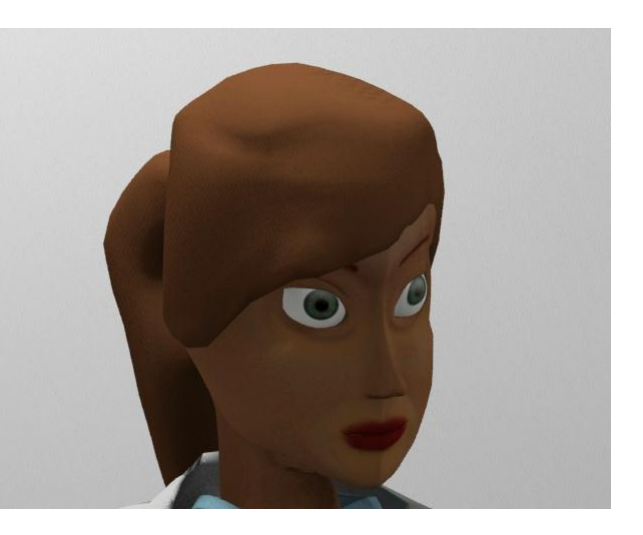

criador e criatura; treinador e atleta; tratador e mascote. Apontando que é mais fácil crescer com a ajuda de um profissional.

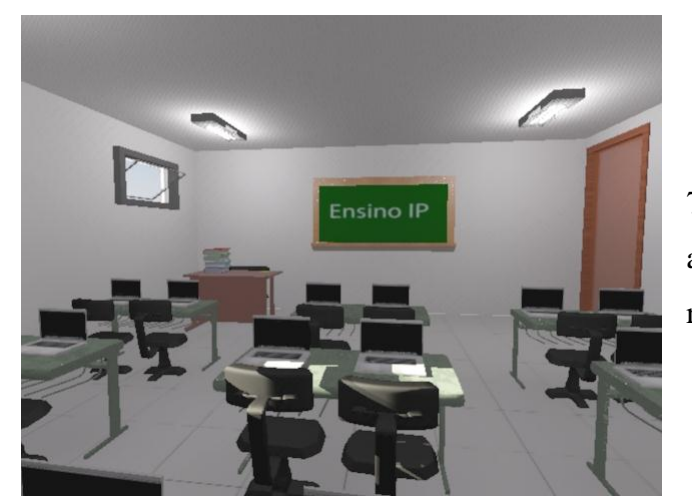

#### Cenário e objetos de cena:

O cenário é uma sala de aula, com 7 metros cumprimento, por 3 metros de altura. Objetos como notebooks, cadeiras, e livros também estão presentes.

O objeto mais importante é uma caixa de papelão que leva consigo o logotipo do Ensino IP. Tal caixa cai do nada, despertando a curiosidade do Robô e do público. Como a Empresa também leva computadores às escolas que necessitam, a caixa com o logotipo representa este serviço, pois há um computador dentro dela.

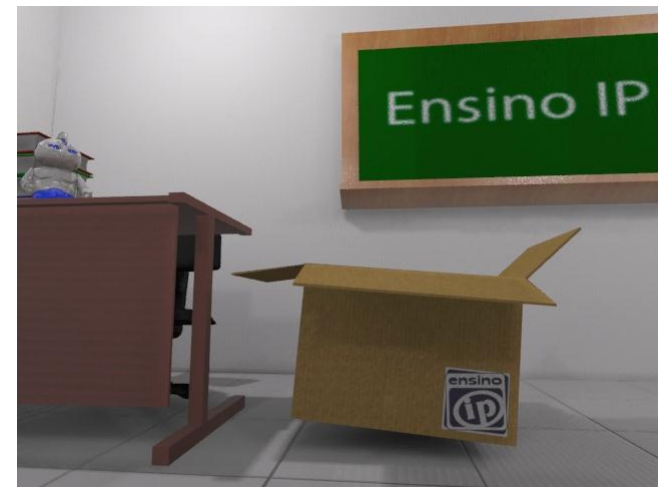

### **Processo**

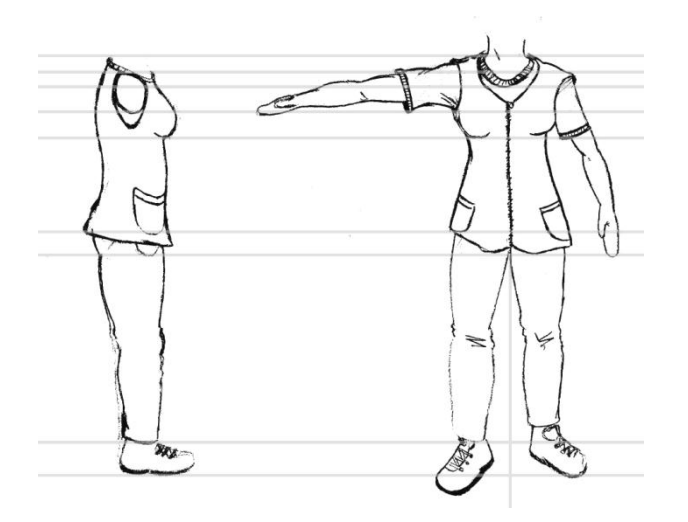

Model Sheet do Corpo da Professora Textura do rosto da Professora

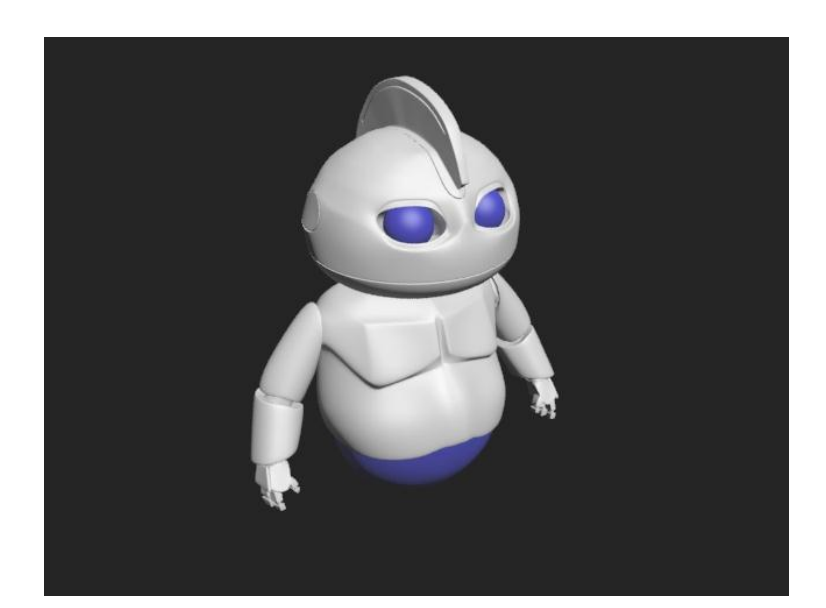

Robô modelado sem textura

Foram renderizados mais de 700 frames, no formato 640 x 480, um dos padrões usados em vídeos na internet. Optamos por texturas leves; no Robô as cores da Empresa (azul e branco), e no cenário, objetos, e na professora, outras cores saturadas, mas de forma que mantenham uma harmonia com o todo; as paredes e o chão com cores neutras, deixando assim um ambiente mais limpo.

### **Programas Utilizados**

Utilizamos o 3Ds Max 2012 e 2011 para modelagem do cenário, dos objetos, e dos personagens; e Photoshop CS5 para criação de texturas para os olhos e pele da Professora, e da caixa da papelão, com o logotipo do Ensino IP.

Utilizamos também o Audacity para editar o som, e o Movie Maker para finalizar o vídeo.

## **Referencias**

Professor com gravata borboleta: http://www.youtube.com/watch?v=tJc6osqWbic&feature=related

Referencia de Professora 3D: http://www.youtube.com/watch?v=zPU24oIZkZs

Abertura da novela *Morde e Assopra:*

http://www.youtube.com/watch?v=MSvgTDd8V6E

Robô *Pollo* (mascote em comerciais de automóvel):

http://www.youtube.com/watch?v=e0RI6s1fMQY

http://www.youtube.com/watch?v=L2tkxrvwWYA

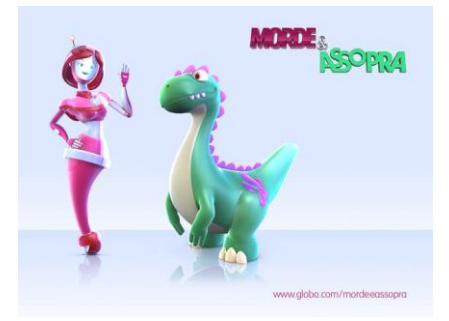

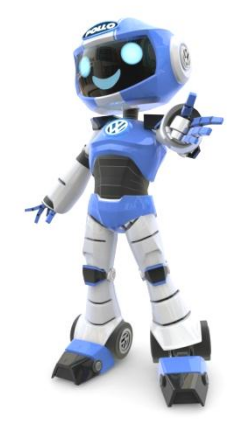

Outras referencias de animações com robôs:

http://www.youtube.com/watch?v=2a1doi7Oppk

http://www.youtube.com/watch?v=c-wzglWUiUs

## Referências de professores:

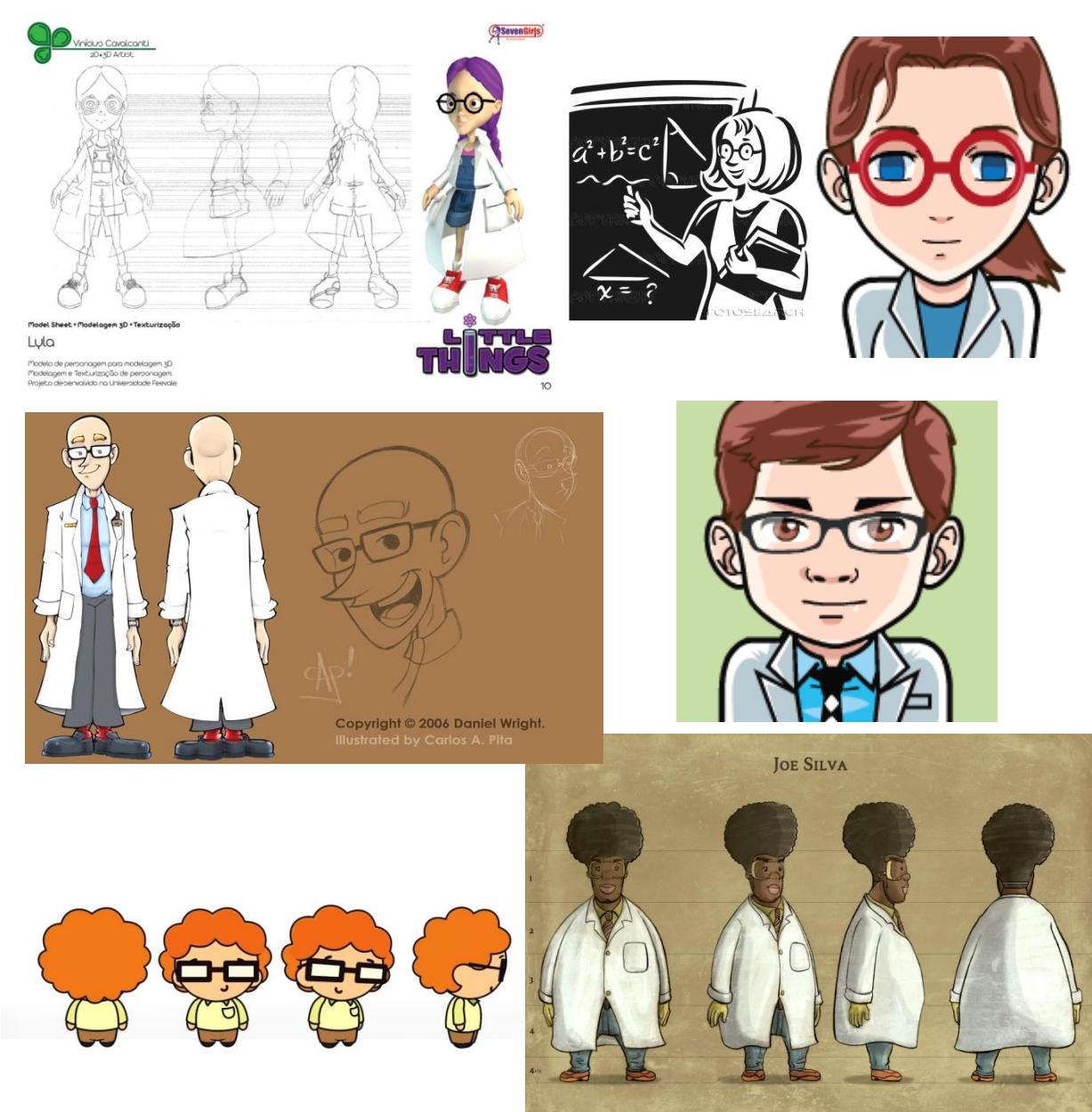

KULTURAL MACHINE

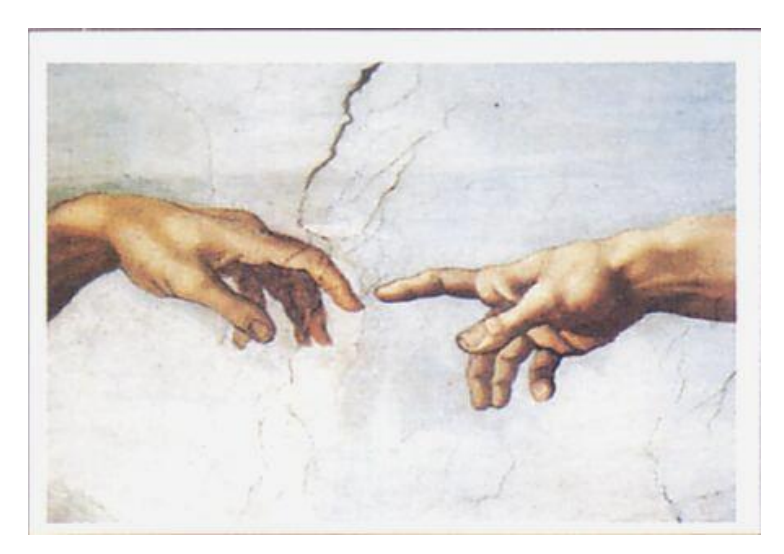

Detalhe de *"A Criação de Adão"* de Michelangelo foi usada como inspiração para a criação da cena final, abaixo:

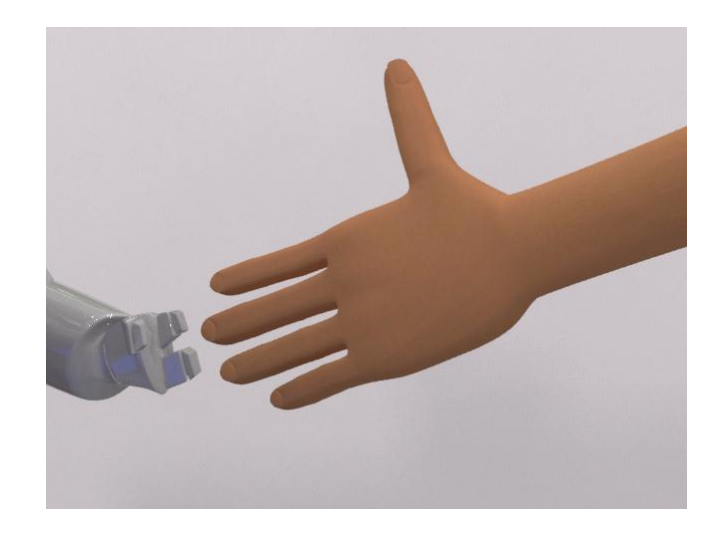

Como personagens que funcionam em duplas citamos os seguintes: *Lilo e Stitch* da Disney; *Pokémon* (todos os personagens, especialmente a relação de Ash e Pikachu); Timão e Pumba, personagens do *Rei Leão* da Disney; a Princesa Rapunzel e o camaleão Pascal, personagens de *Enrolados*, também da Disney; O Gordo e o Magro. Todos estes personagens funcionam em duplas, um completa a necessidade do outro, de forma emocional, demonstrando companheirismo, ou mesmo de forma cômica.